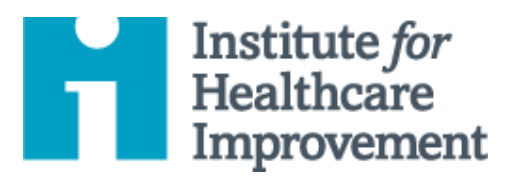

## QI Essentials Toolkit: Project Planning Form

The Project Planning Form is a useful tool to help teams think systematically about their improvement project. By tracking a list of the changes that the team is testing — including all of the Plan-Do-Study-Act (PDSA) cycles, the person responsible for different aspects of each test, and the timeframe for each phase of the work — the form allows a team to see at a glance the full picture of a project.

*IHI's QI Essentials Toolkit* includes the tools and templates you need to launch and manage a successful improvement project. Each of the nine tools in the toolkit includes a short description, instructions, an example, and a blank template. NOTE: Before filling out the template, first save the file on your computer. Then open and use that version of the tool. Otherwise, your changes will not be saved.

- Cause and Effect Diagram
- Driver Diagram
- Failure Modes and Effects Analysis (FMEA)
- Flowchart
- Histogram
- Pareto Chart
	- PDSA Worksheet
- **Project Planning Form**
- Run Chart & ControlChart
- Scatter Diagram

Copyright© 2017 Institute for Healthcare Improvement. All rights reserved.Individuals may photocopy these materials for educational, not-for-profit uses, provided that the contents are not altered in any way and that proper attribution is given to IHI as the source of the content. These materials may not be reproduced for commercial, for-profit use in any form or by any means, or republished under any circumstances, without the written permission of the Institute for Healthcare Improvement.

## **Instructions**

- 1) Use the form at the beginning of an improvement project to initiate planning.
- 2) In the top left corner, create a numbered list of the drivers on which the team will focus. "Drivers" are key leverage points in the system that are your opportunities to influence the outcome and achieve your aim.
	- $\circ$  Tip: We recommend using a tool called a driver diagram (one of the tools in the OI Essentials Toolkit) to establish primary and secondary drivers with your team.
- 3) Next to each driver, identify a process measure and goal asfollows:
	- o Process measure: Define in specific terms how you will measure the driver, to evaluate the results of your tests of change.
	- $\circ$  Goal: State a measureable goal for that driver (i.e., define in specific terms what you want the results to be after your changes).
- 4) Fill out the grid for each driver using the following questions to prompt you:
	- o Change Idea: What idea for improvement willyou test?
	- o Tasks to Prepare for Tests: What tasks will you need to perform to set up and run the test?
	- o Person Responsible: Who is responsible for each task you'veidentified?
	- o PDSA: What are the details of yourtest?
	- o Timeline: How many weeks do you expect to need for each phase of the improvement cycle (Testing,Implementation, and Spread)? Indicate where each phase will end with the letter T, I, or S.
- 5) As the project continues, update the Project Planning Form regularly with your ongoing tests of change.

## **Example: Project Planning Form**

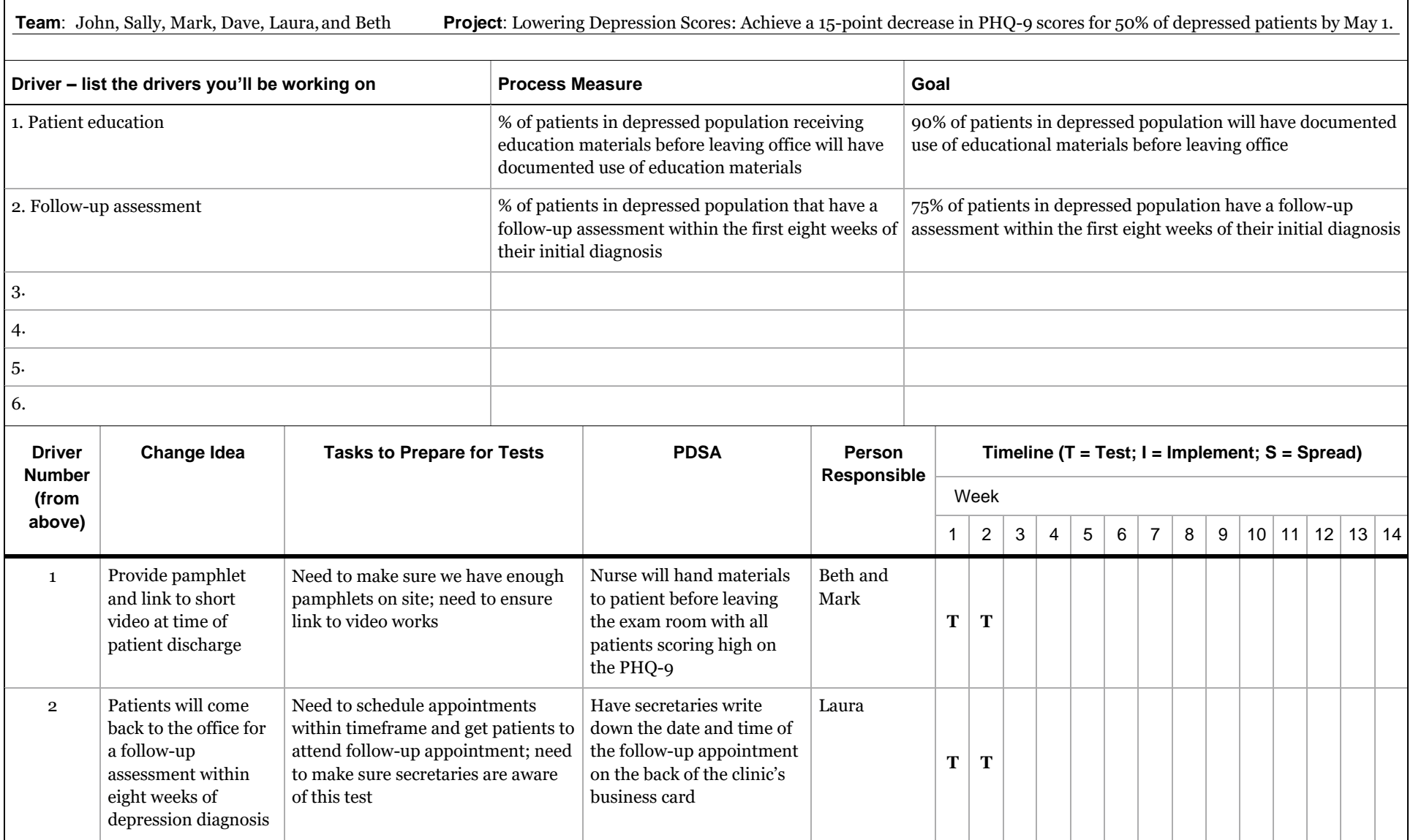

Before filling out the template, first save the file on your computer. Then open and use that version of the tool. Otherwise, your changes will not be saved.

## **Template: Project Planning Form**

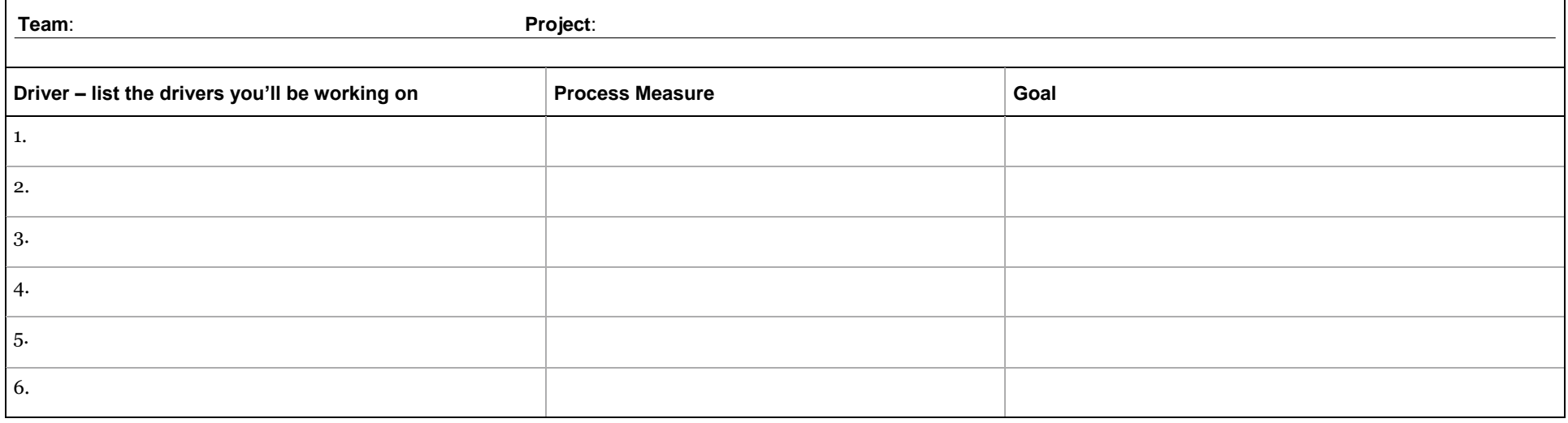

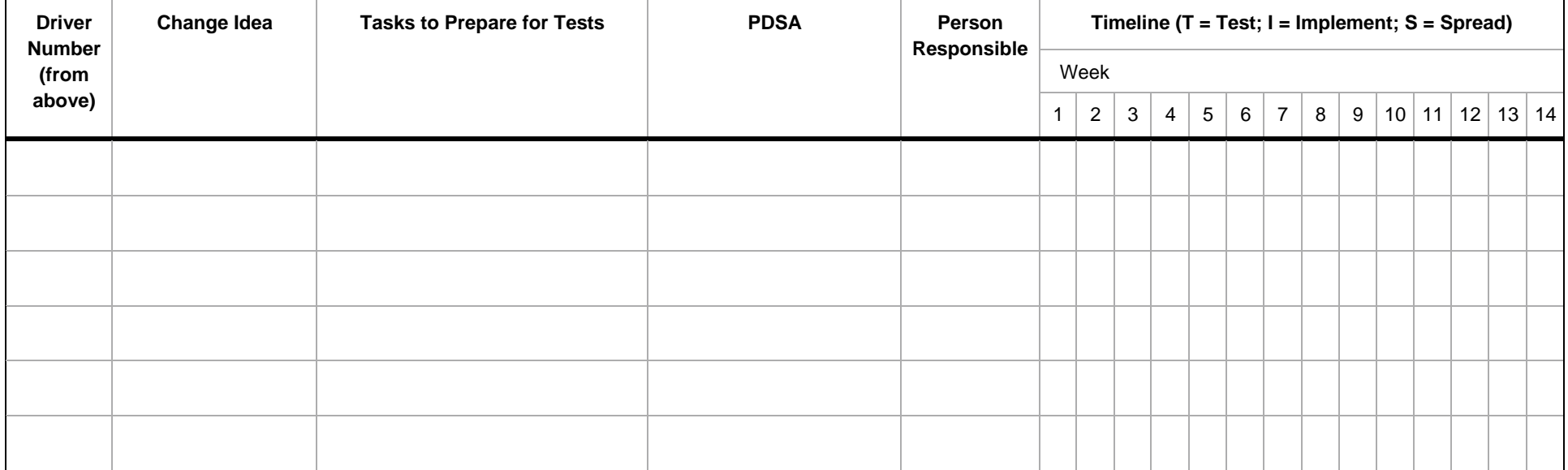